# **MOOVIL** 公交快速直达专线42的时间表和线路图

快速直达专线42 地铁回龙观站 [下载](https://moovitapp.com/index/api/onelink/3986059930?pid=Web_SEO_Lines-PDF&c=Footer_Button&is_retargeting=true&af_inactivity_window=30&af_click_lookback=7d&af_reengagement_window=7d&GACP=v%3D2%26tid%3DG-27FWN98RX2%26cid%3DGACP_PARAM_CLIENT_ID%26en%3Dinstall%26ep.category%3Doffline%26ep.additional_data%3DGACP_PARAM_USER_AGENT%26ep.page_language%3Dzh-cn%26ep.property%3DSEO%26ep.seo_type%3DLines%26ep.country_name%3D%25E4%25B8%25AD%25E5%259B%25BD%26ep.metro_name%3D%25E5%258C%2597%25E4%25BA%25AC&af_sub4=SEO_other&af_sub8=%2Findex%2Fzh-cn%2Fline-pdf-Beijing___%25E5%258C%2597%25E4%25BA%25AC-3160-855782-420617&af_sub9=View&af_sub1=3160&af_sub7=3160&deep_link_sub1=3160&deep_link_value=moovit%3A%2F%2Fline%3Fpartner_id%3Dseo%26lgi%3D420617%26add_fav%3D1&af_dp=moovit%3A%2F%2Fline%3Fpartner_id%3Dseo%26lgi%3D420617%26add_fav%3D1&af_ad=SEO_other_%E5%BF%AB%E9%80%9F%E7%9B%B4%E8%BE%BE%E4%B8%93%E7%BA%BF42_%E5%9C%B0%E9%93%81%E5%9B%9E%E9%BE%99%E8%A7%82%E7%AB%99_%E5%8C%97%E4%BA%AC_View&deep_link_sub2=SEO_other_%E5%BF%AB%E9%80%9F%E7%9B%B4%E8%BE%BE%E4%B8%93%E7%BA%BF42_%E5%9C%B0%E9%93%81%E5%9B%9E%E9%BE%99%E8%A7%82%E7%AB%99_%E5%8C%97%E4%BA%AC_View)App

公交快速直达专42((地铁回龙观站))共有2条行车路线。工作日的服务时间为: (1) 地铁回龙观站: 06:50 - 08:00(2) 小沙河村公交场站: 18:30 - 19:40 使用Moovit找到公交快速直达专线42离你最近的站点,以及公交快速直达专线42下班车的到站时间。

## 方向**:** 地铁回龙观站

6 站 [查看时间表](https://moovitapp.com/beijing___%E5%8C%97%E4%BA%AC-3160/lines/%E5%BF%AB%E9%80%9F%E7%9B%B4%E8%BE%BE%E4%B8%93%E7%BA%BF42/420617/1451459/zh-cn?ref=2&poiType=line&customerId=4908&af_sub8=%2Findex%2Fzh-cn%2Fline-pdf-Beijing___%25E5%258C%2597%25E4%25BA%25AC-3160-855782-420617&utm_source=line_pdf&utm_medium=organic&utm_term=%E5%9C%B0%E9%93%81%E5%9B%9E%E9%BE%99%E8%A7%82%E7%AB%99)

小沙河村公交场站

小沙河村东

朱辛庄

流星花园

龙腾苑一区路口北

地铁回龙观站

公交快速直达专线**42**的时间表

往地铁回龙观站方向的时间表

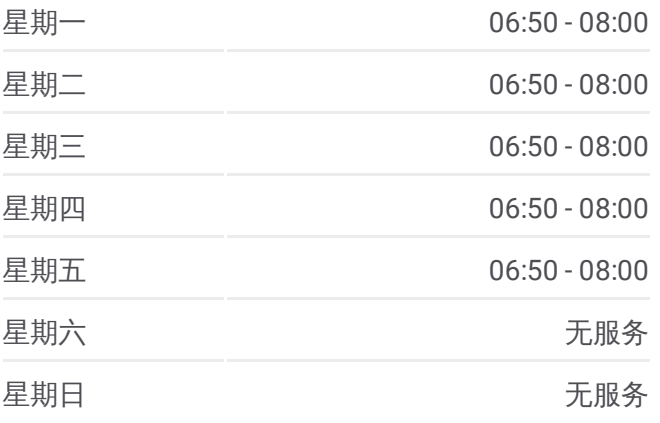

公交快速直达专线**42**的信息 方向**:** 地铁回龙观站 站点数量**:** 6 行车时间**:** 15 分 途经站点**:**

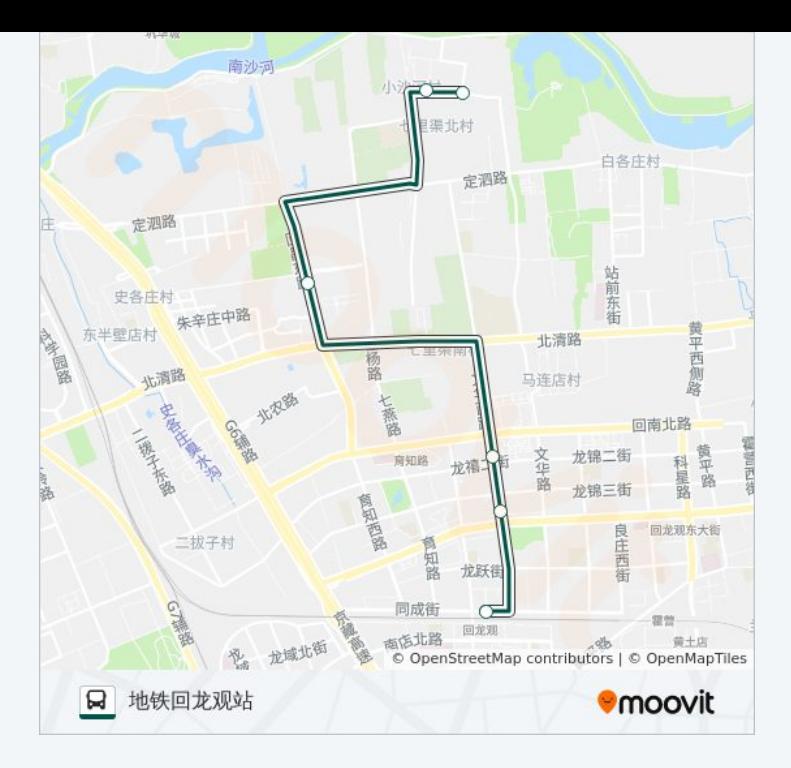

## 方向 **:** 小沙河村公交场站 6 站

[查看时间表](https://moovitapp.com/beijing___%E5%8C%97%E4%BA%AC-3160/lines/%E5%BF%AB%E9%80%9F%E7%9B%B4%E8%BE%BE%E4%B8%93%E7%BA%BF42/420617/1451460/zh-cn?ref=2&poiType=line&customerId=4908&af_sub8=%2Findex%2Fzh-cn%2Fline-pdf-Beijing___%25E5%258C%2597%25E4%25BA%25AC-3160-855782-420617&utm_source=line_pdf&utm_medium=organic&utm_term=%E5%9C%B0%E9%93%81%E5%9B%9E%E9%BE%99%E8%A7%82%E7%AB%99)

龙腾苑一区路口北

流星花园

朱辛庄

小沙河村东

小沙河村公交场站

## 公交快速直达专线 **4 2**的时间表

往小沙河村公交场站方向的时间表

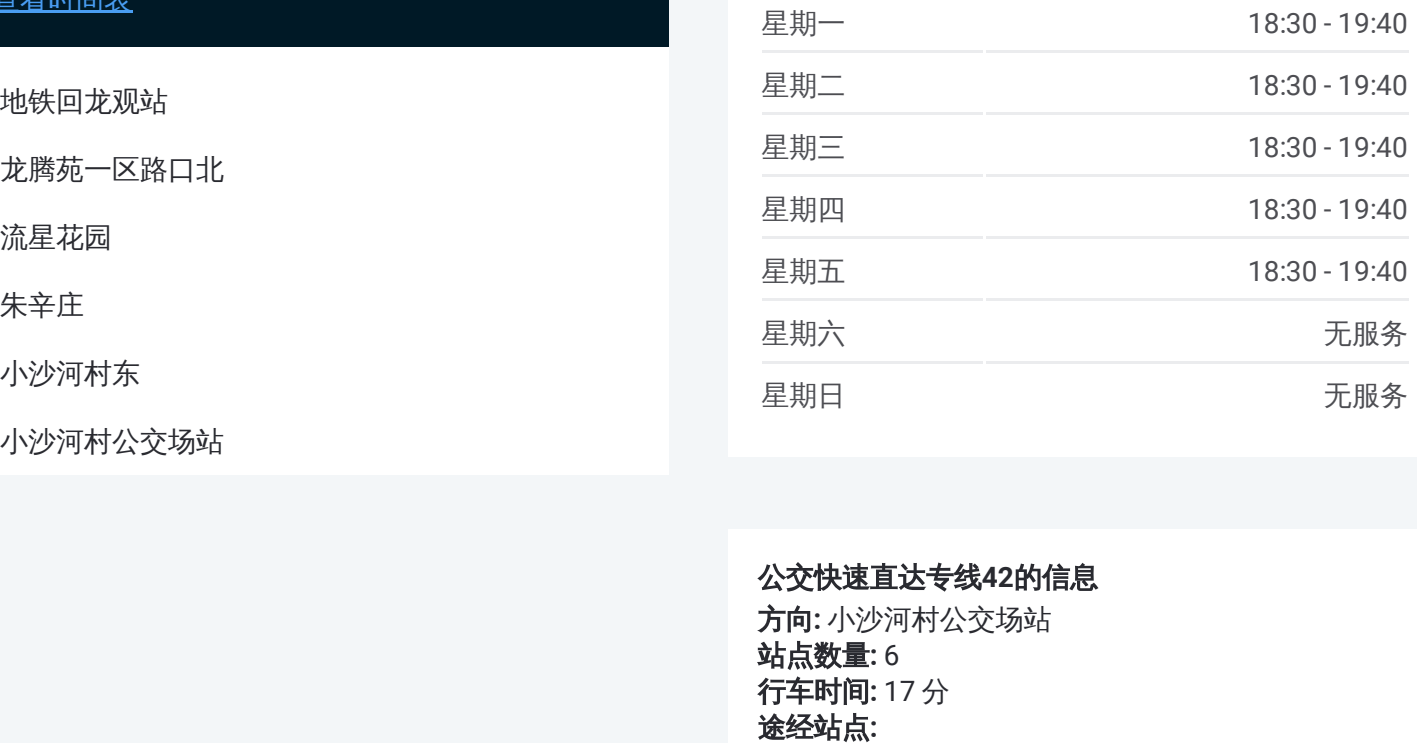

### 公交快速直达专线 **4 2**的信息

方向 **:** 小沙河村公交场站 **站点数量:** 6 **行车时间:** 17 分 途经站点

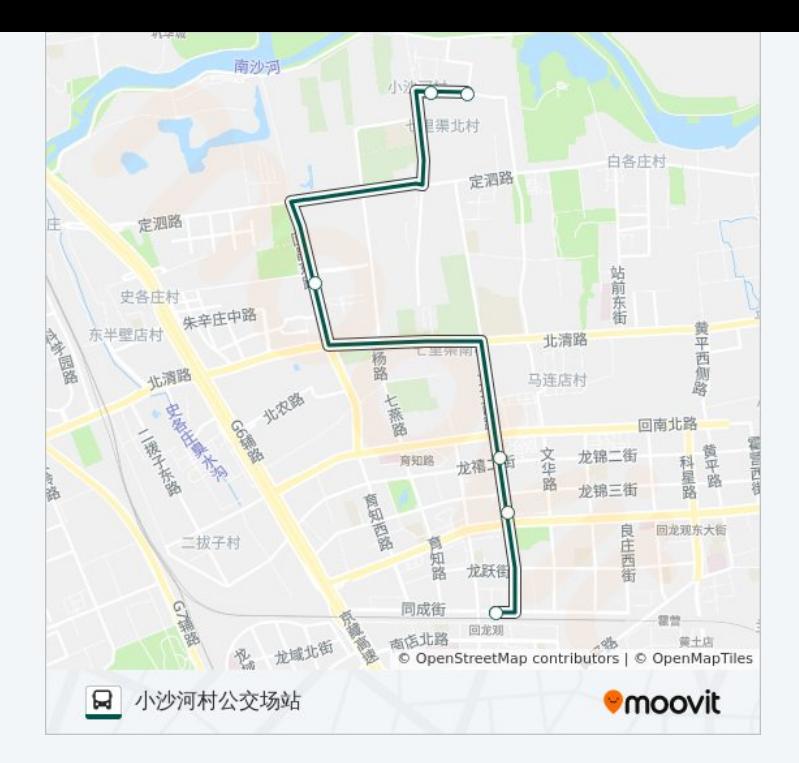

你可以在moovitapp.com下载公交快速直达专线42的PDF时间表和线路图。 使用Moovit[应用程式](https://moovitapp.com/beijing___%E5%8C%97%E4%BA%AC-3160/lines/%E5%BF%AB%E9%80%9F%E7%9B%B4%E8%BE%BE%E4%B8%93%E7%BA%BF42/420617/1451459/zh-cn?ref=2&poiType=line&customerId=4908&af_sub8=%2Findex%2Fzh-cn%2Fline-pdf-Beijing___%25E5%258C%2597%25E4%25BA%25AC-3160-855782-420617&utm_source=line_pdf&utm_medium=organic&utm_term=%E5%9C%B0%E9%93%81%E5%9B%9E%E9%BE%99%E8%A7%82%E7%AB%99)查询北京的实时公交、列车时刻表以及公共交通出行指 南。

关于[Moovit](https://editor.moovitapp.com/web/community?campaign=line_pdf&utm_source=line_pdf&utm_medium=organic&utm_term=%E5%9C%B0%E9%93%81%E5%9B%9E%E9%BE%99%E8%A7%82%E7%AB%99&lang=en) · MaaS[解决方案](https://moovit.com/maas-solutions/?utm_source=line_pdf&utm_medium=organic&utm_term=%E5%9C%B0%E9%93%81%E5%9B%9E%E9%BE%99%E8%A7%82%E7%AB%99) · [城市列表](https://moovitapp.com/index/zh-cn/%E5%85%AC%E5%85%B1%E4%BA%A4%E9%80%9A-countries?utm_source=line_pdf&utm_medium=organic&utm_term=%E5%9C%B0%E9%93%81%E5%9B%9E%E9%BE%99%E8%A7%82%E7%AB%99) · Moovit社区

© 2024 Moovit - 保留所有权利

查看实时到站时间

 $\begin{tabular}{|c|c|c|} \hline \quad \quad & \text{Use} \\ \hline \quad \quad & \text{Web App} \\ \hline \end{tabular} \hspace{1em} \begin{tabular}{|c|c|c|} \hline $\bullet$ & App Store \\ \hline \quad & \text{Right} \\ \hline \end{tabular}$ 

 $\bigtriangledown$   $\bigtriangledown$   $\bigtriangledown$   $\bigtriangledown$   $\bigtriangleup$   $\bigtriangleup$